# **100% Money Back**

**Vendor:** IBM

**Exam Code:** C2040-404

**Exam Name:** Developing Enterprise Mobile Applications with IBM Worklight and IBM WebSphere Portal

**Version:** Demo

# **Question No : 1 - (Topic 1)**

What functionality does the IBMWorklight Server provide when Worklight and IBM WebSphere Portal are used together?

- **A.** The Worklight Server is not used in the architecture.
- **B.** The Worklight Server provides push notifications for the application.
- **C.** The Worklight Server handles all dataconnections for the application.
- **D.** The Worklight Server must be installed on the same server as WebSphere Portal.

#### **Answer: B**

# **Question No : 2 - (Topic 1)**

Which is a true statement regarding Responsive Web Design (RWD) and IBM WebSphere Portal?

- **A.** A web applicationusing RWD can be published to all supported appstores.
- **B.** A hybrid or native application is needed in order to be able to support RWD concepts.

**C.** RWD itself is a practical solution to the shifting landscape of devices and screen sizes.

**D.** Accessing nativefeatures of a device is not possible when using RWD with WebSphere Portal.

**Answer: C**

# **Question No : 3 - (Topic 1)**

Which event listener is used in an IBM WebSphere Portal theme to detect if a page is loaded on a mobile device?

**A.** isWebView **B.** isMobileDevice **C.** onDeviceReady **D.** onMobileDevice

# **Answer: C**

# **Question No : 4 - (Topic 1)**

Which three needs can be met with an IBM Worklight-only application approach? (Choose three.)

- **A.** offline use
- **B.** app store presence
- **C.** authentication management
- **D.** access to mobile native features
- **E.** use of existing IBM WebSphere Portal environment
- **F.** personalization driven by IBM Web Content Manager content

#### **Answer: A,B,D**

#### **Question No : 5 - (Topic 1)**

IBM WorkLight Studio is supported and can be installed on which operating systems?

- **A.** Windows
- **B.** Windows, Mac OS,Linux
- **C.** Microsoft Windows, Linux
- **D.** Linux, Mac OS, Windows, Android

#### **Answer: B**

#### **Question No : 6 - (Topic 1)**

Where is the correct place to define a Responsive Web Design breakpoint, for example @media screen, in order to handle the different device sizes on the devices browser?

- **A.** on the default.jsp of the portal theme
- **B.** in the JavaScript of the web container of the mobile device
- **C.** only in hybrid mobile applications can breakpoints be defined
- **D.** in the CSS of the theme for the IBM WebSphere Portal server

#### **Answer: D**

# **Question No : 7 - (Topic 1)**

Mary plans to develop hybrid or native mobile applications with IBM Worklight, specifically for iOS devices. What will she need to do to accomplish this?

**A.** She must install IBM Worklight on an iOS device.

**B.** She must be a part of the iOSdeveloper program, so that the use of Xcode is optional.

**C.** She must download Xcode, which is an Apple IDE for developing iOS and Mac applications.

**D.** As long as Xcode is used, iOS applications can be developed on any modern operating system (Windows, Linux, Mac OS).

# **Answer: C**

# **Question No : 8 - (Topic 1)**

Which two statements are true regarding the IBM Worklight API? (Choose two.)

**A.** The Worklight API does not allow a developer to pass data from native to web or web to native.

**B.** Worklight provides a native API tocommunicate with the Worklight Server from the native page.

**C.** The Worklight API only allows a developer to pass data from native to web but not web to native.

**D.** The Worklight API only allows a developer to pass data from web to native but not native to web.

**E.** The Worklight API allows navigation to native pages and back, including the passing of data back and forth.

# **Answer: B,E**

# **Question No : 9 - (Topic 1)**

Which API is used to create a REST interface?

# **A.** HTTP

**B.** JAX-RS **C.** JSR 168 **D.** JSR 286

**Answer: B**

#### **Question No : 10 - (Topic 1)**

Christine has created an IBM Web Experience Factory project and would like to add the Multichannel Feature Pack for Web Experience Factory 8.0 to her project. How can she accomplish this?

**A.** Install the Web Experience Factory 8.0.0.2 Fix Pack.

**B.** Modify the override.properties file and set the attribute enableMultiChannel="true".

**C.** Modify the bowstreet.properties file and set the attribute enableMultiChannel="true".

**D.** Right-click on the Web Experience Factory project and select the Import >Web Experience Factory Archive command.

**Answer: D**

# **Question No : 11 - (Topic 1)**

How can media queries combine multiple conditions?

**A.** using the symbol "&"

- **B.** by an iteration with ??by an iteration with ?
- **C.** by nesting with brackets
- **D.** using keywords "and", "or", "not"

#### **Answer: D**

# **Question No : 12 - (Topic 1)**

Which kind of feed does the REST API accept?

**A.** XML **B.** Web

# **Answer: D**

# **Question No : 13 - (Topic 1)**

Which scope should be used if the skin relies specifically on code within the theme or has a specific function that isonly useful in that particular theme?

- **A.** Global
- **B.** Private
- **C.** Static-based
- **D.** Theme-based

#### **Answer: D**

# **Question No : 14 - (Topic 1)**

What is WebDAV used for in IBM WebSphere Portal?

- **A.** to deploy static resources
- **B.** to register themes and skins
- **C.** to deploy dynamicresources
- **D.** to start the embedded client application

#### **Answer: A**

# **Question No : 15 - (Topic 1)**

Which two themes are included in the Multichannel Feature Pack for IBM Web Experience Factory 8.0? (Choose two.)

**A.** iOS **B.** Tablet **C.** Android **D.** Portable

# **Answer: B,E**

# **Question No : 16 - (Topic 1)**

Which is the default format of the information returned in an IBM WebSphere Portal REST API call?

**A.** RSS

**B.** JSON

**C.** HTML

**D.** ATOM

**Answer: D**

# **Question No : 17 - (Topic 1)**

Which profile will cause the IBM WebSphere Portal 8.0 theme to loadwith a minimal set of JavaScript and provide additional JavaScript on-demand?

**A.** profile\_thin **B.** profile deferred **C.** profile\_lightweight **D.** profile incremental

**Answer: B**

# **Question No : 18 - (Topic 1)**

Bill is creating a page in IBM WebSphere Portal 8.0 that will provide rich functionality to be used within an IBM Worklight application. By default, the theme applied to the page model has a very lightweight JavaScript footprint. What two ways can Bill ensure the complete set of JavaScript libraries required by the application are provided by the theme on the new page at load time? (Choose two.)

**A.** Edit the Page Properties, select the "Full" profile from the drop-down in Theme Settings.

**B.** Using WebDAV specify "profiles/profile full.json" in the theme's metadata.properties file.

**C.** Using WebDAV specify "profiles/profile full.json" in the

<theme\_root>/contributions/theme.json file

**D.** Create a portlet that supplies the needed JavaScript and deploy the portlet into the hidden components area of the page.

**E.** Using XMLAccess, export the page, apply a new <parameter

name="resourceaggregation.profile" value=<![CDATA[profiles/profile\_full.json]]>

/> to the XML for the page and re-import.

# **Answer: A,E**

# **Question No : 19 - (Topic 1)**

Media queries, which are part of the CSS specification, extendthe functions of media types and allow for more precise display rules in style sheets. Which is true about a media query?

- **A.** It is part of the CSS version 2 specification.
- **B.** It is just the concept to query for the device type.
- **C.** It is implemented as a new attribute, as in the link-tag.
- **D.** It is an expression that evaluates to either True or False.

# **Answer: D**

# **Question No : 20 - (Topic 1)**

What access do users who want to manage themes and skins or modify metadata and resources need?

**A.** no additional access controlpermission

**B.** MANAGER role on the virtual resource, THEME MANAGEMENT in WebSphere Portal Access Control

**C.** MANAGER role on the scoped resource, THEME MANAGEMENT in WebSphere Portal Access Control

**D.** MANAGER role on the non-scoped resource, THEME MANAGEMENTin WebSphere Portal Access Control

# **Answer: B**

# **Question No : 21 - (Topic 1)**

IBM Worklight JavaScript files are required for an application to function properly. How are these files included in the hybrid shell on a device when hosting the application on IBM WebSpherePortal?

**A.** The JavaScript files are embedded in the Worklight hybrid shell by default.

**B.** The JavaScript files are automatically downloaded from the Worklight Server.

**C.** The JavaScript files are included in the application by the Camera Builder in Web Experience Factory.

**D.** The JavaScript files must be added to the IBM Web Experience Factory project or in the WebSphere Portal theme.

# **Answer: D**

# **Question No : 22 - (Topic 1)**

Jane needs to add the latest version of the jQuery framework into her application. How can shedo this?

- **A.** Define the jQuery version in the body of the init method.
- **B.** Define the new JavaScript framework in worklight.properties file.
- **C.** The latest jQuery framework is loaded automatically by IBM Worklight.

**D.** Add the jQuery include tag anywhere in abody or head tag of the HTML page. Comment or remove the jQuery definition for a bundled jQuery library.

# **Answer: D**

# **Question No : 23 - (Topic 1)**

A customer is using the Camera Builder to allow users to upload pictures from their Smartphones. How would they save geolocation data for each image?

- **A.** Use the Geolocation Wizard to setup longitude and latitude coordinates.
- **B.** Add the Geolocation builder to the same model as their Camera Builder.
- **C.** Enable the "Capture Geolocation Data" builder input on the existing builder.

**D.** Include the Geolocation JavaScript file which ships with IBM WebSphere Portal 8.0.0.1.

# **Answer: C**

# **Question No : 24 - (Topic 1)**

George is using an encrypted cache in his application. He has destroyed the encrypted cache using the following API: WL.EncryptedCache.destroy(onComplete, onError);. George then realizes he wants to restore the cached. How can he accomplish this?

**A.** He can use the following API: WL.EncryptedCache.restore(onComplete, onError);.

**B.** He can use the following API: WL.EncryptedCache.reinstate(onComplete, onError); **C.** Once the encrypted cache is destroyed there is no way to return the data that was stored in it.

**D.** Once the encrypted cache is destroyed he can only restore it if he has configured automatic backups.

# **Answer: C**

# **Question No : 25 - (Topic 1)**

A newly created IBM Worklight application contains the base environment in a common folder. The Worklight application structure is also divided into environment folders (iPhone, Android, BlackBerry, etc). Each environment folder contains the resources (CSS, JS, images, etc) that are relevant for that specific environment. Dave's common folder contains a JavaScript file and the iPhone folder also contains a JavaScript file. Which JavaScript will the iPhone device use?

- **A.** The JavaScript from common is used unless wlEnvInit() is overwritten.
- **B.** The JavaScript from an environment folder overwrites the file from common.
- **C.** The JavaScript from common is used unless wlCommonInit() is overwritten.
- **D.** The JavaScript from an environment folder is appended to the filefrom common.

# **Answer: D**

# **Question No : 26 - (Topic 1)**

A developer has to create a multi-page hybrid application. Which approach should the

developer take to implement page navigation?

**A.** Page navigation should be implemented by using hyperlinks.

**B.** Page navigation should be implemented by using the window. location property.

**C.** Page navigation should be implemented by using the WL.App.openURL() method.

**D.** Page navigation should be implemented by loading external HTML file content using Ajax requests and injecting it into existing DOM.

# **Answer: D**

# **Question No : 27 - (Topic 1)**

Cindy is creating an application for runners that will keep track of the route they traveled. She needs to get the current acceleration along the x, y, and z axis. How can she detect the change in movementrelative to the current device orientation programmatically?

**A.** navigator.traveller.getCurrentDistance(onSuccess, onError);

**B.** navigator.traveller.getCurrentAcceleration(onSuccess, onError);

**C.** navigator.accelerometer.getCurrentDistance(onSuccess,onError);

**D.** navigator.accelerometer.getCurrentAcceleration(onSuccess, onError);

# **Answer: D**

# **Question No : 28 - (Topic 1)**

Vijay is an IBM Worklight Server administrator. The integration services for one of his applications on his Worklight Server has to be upgraded and needs downtime. How can he unobtrusively communicate this downtime to all the mobile application users?

**A.** Send an email to all the users.

**B.** Change the status of the application to Disable in the Worklight Console during the downtime.

**C.** Collect the mobile numbers of the all subscribers and send a text message for the service downtime to each one.

**D.** Change the status of the application version from 'Active' to 'Active, Notifying' and add the service downtime message.

# **Answer: D**

#### **Question No : 29 - (Topic 1)**

Whichtwo statements are true regarding the IBM Worklight application shell? (Choose two.)

- **A.** The IBM Worklight hybrid application uses a single DOM model.
- **B.** IBM Worklight requires usage of a single HTML file in the application.
- **C.** Page navigation has to be implemented only with built-in functionality.
- **D.** JavaScript code can be executed when pages are loaded or unloaded.
- **E.** The jQuery Mobile library is bundled within the IBM Worklight environment.

#### **Answer: A,D**

# **Question No : 30 - (Topic 1)**

Bob just created a new IBM Worklight application that works on his iPhone. Which file should he inspect to get the Worklight Server details?

- **A.** main.m
- **B.** buildtime.sh
- **C.** cordova.plist
- **D.** worklight.plist

**Answer: D**

#### **Question No : 31 - (Topic 1)**

Which Dojo views can be swiped horizontally ontouchscreen devices?

- **A.** View
- **B.** TreeView
- **C.** SwapView
- **D.** FixedSplitterView

#### **Answer: C**

#### **Question No : 32 - (Topic 1)**

Which two statements are true when working with IBM Worklight Adapters? (Choose two.)

**A.** It is possible to use Java code inside the adapter.

**B.** To prepare an SQL query, use the WL.Client.createSQLStatement method.

**C.** To use an existing Java library, add the JAR file to the server\java folder of the Worklight Project.

**D.** The procedure name declared in the adapter XML file must be used for the procedure JavaScript function.

**E.** To be able to read and write messages from any JMS messaging provider, a developer must use the Cast Iron Adapter.

**Answer: A,D**

**Question No : 33 - (Topic 1)**

David is building the development IBM Worklight Server for his team. He wants to protectthe access to the IBM Worklight Console. How can he do this?

**A.** Provide the user name and password during Worklight Server installation.

**B.** Modify the JAVA\_ARGS in the <install\_dir>/Worklight/server/wlp/bin/securityUtility file.

**C.** Add console.username and console.password properties in worklight.properties, then specify encrypted values for them.

**D.** Log in to the admin console. Go to Servers > Server types > WebSphere application servers, chose the server to protect and add the user name and password.

**Answer: C**

# **Question No : 34 - (Topic 1)**

Which is the default format of the IBM Worklight Adapter response?

**A.** XML

**B.** JSON

**C.** HTML

**D.** SOAP

**Answer: B**

#### **Question No : 35 - (Topic 1)**

Which view can be used in Rich Page Editor to edit HTML files in WYSIWYG mode?

**A.** Script

**B.** HTML5

**C.** Palette

**D.** Design and Split

**Answer: D**

#### **Question No : 36 - (Topic 1)**

John has added WebViewOverlay to his IBM Worklight application to display content from external websites based on URLs provided by users. John wants to disable the execution of JavaScript on theexternal websites so as to make make the application more secure. Which code will allow John to do this?

- **A.** webViewOverlay.setJavaScript(false)
- **B.** webViewOverlay.setJavaScriptEnabled(false)
- **C.** webViewOverlay.setParams("JavaScript", false);
- **D.** webViewOverlay.getSettings().setJavaScriptEnabled(false)

#### **Answer: D**

#### **Question No : 37 - (Topic 1)**

Rob is creating an application that will open the device's default camera application so that the user can take a picture. Which method would he use to do this?

- **A.** navigator.camera.putPicture();
- **B.** navigator.camera.getPicture();
- **C.** navigator.camera.takePicture();
- **D.** navigator.camera.savePicture();

#### **Answer: B**

How would an IBM Worklight application client invoke a Worklight adapter?

- **A.** WL.Client.invokeAdapter(invocationData, options)
- **B.** WL.Server.invokeAdapter(invocationData, options)
- **C.** WL.Client.invokeProcedure(invocationData, options)
- **D.** WL.Server.invokeProcedure(invocationData, options)

# **Answer: C**

# **Question No : 39 - (Topic 1)**

Rob is creating a responsive application thatwill work seamlessly on his iPad and iPhone. Which Dojo widget should he use?

- **A.** ListItem
- **B.** IconItem
- **C.** IconContainer
- **D.** ScreenSizeAware

# **Answer: D**

# **Question No : 40 - (Topic 1)**

When providing translation of application strings in HTML pages in an IBM Worklight application, what should a developer do to ensure translated messages are placed into the HTML markup?

**A.** Write translated messages into separate language-specific HTML files and import them into the main HTML file for the application.

**B.** Build a messageresources.properties file for each supported locale, and specify the messages bundle in the application-descriptor.xml.

**C.** In application HTML, ensure tags contain "id" attributes that match message keys and provide "class" attributes with static value of "translate".

**D.** Application developers must write a custom function to place translations in HTML elements, and call the function from the WL.Client.init procedure.

# **Answer: C**

# **Question No : 41 - (Topic 1)**

Where do you disable access to a version of an application?

**A.** messages.js **B.** initOptions.js **C.** application-descriptor.xml **D.** the IBM Worklight console

#### **Answer: D**

#### **Question No : 42 - (Topic 1)**

The IBM Worklight push notification mechanism allows notifications to be sent to mobile devices. Which statement is true?

**A.** SMS enablesmobile notifications to be sent to all mobile phone vendors.

**B.** IBM Worklight supports either SMS or vendor-specific protocols for all mobile phone vendors.

**C.** iPhone and Android notifications are sent from Worklight Servers to vendor-specific servers andfrom there to relevant phones. All other vendors support SMS.

**D.** Only iPhone and Android devices support SMS notifications, all other mobile device vendors require that notifications are sent through the vendor-specific servers.

#### **Answer: C**

# **Question No : 43 - (Topic 1)**

What is the Application-Descriptor.xml file used for?

- **A.** managing application specific properties
- **B.** managing server and database properties
- **C.** managing connectivity to the application server
- **D.** managing the application deployment configuration

#### **Answer: A**

# **Question No : 44 - (Topic 1)**

Which IBM Worklight service is responsible for sending push notifications to devices?

- **A.** Push Service Mediator
- **B.** Push Notification Adapter
- **C.** Push Service Event Adapter
- **D.** The push notification service depends on the type of device.

**Answer: A**

#### **Question No : 45 - (Topic 1)**

Livi would like to integrate IBM Worklight Server with her company IBM WebSphere Portal installation but they already have IBM Web ContentLivi would like to integrate IBM Worklight Server with her company? IBM WebSphere Portalinstallation but they already have IBM Web Content Manager installed. What options does Livi have?

**A.** Web Content Manager content can only be displayed on an Android device.

**B.** A Worklight application will not run on a server that has Web Content Managerinstalled. **C.** Livi would need to manually copy the content from Web Content Manager to the Worklight applications.

**D.** Web Content Manager content can be included in a Worklight application running on WebSphere Portal server.

#### **Answer: D**

# **Question No : 46 - (Topic 1)**

Acustomer wants to store user login credentials to allow SSO between their IBM Worklight hybrid application and IBM WebSphere Portal server. Which is the correct place to save this information on a device?

- **A.** Encrypted Files
- **B.** Encrypted Cache
- **C.** Phone file system
- **D.** SQL Lite database

#### **Answer: B**

# **Question No : 47 - (Topic 1)**

While configuring SSO on the IBM Worklight Server, Adrienne generated LPTA keys. What must be configured on WebSphere Portal?

- **A.** The keys need to only be configured on Worklight.
- **B.** Make sure thename of the LPTA keys is exactly the same.
- **C.** LPTA keys from the Worklight Server need to be imported into WebSphere Portal
- **D.** One key remains on the Worklight Server; the other is installed on WebSphere Portal.

# **Answer: C**

# **Question No : 48 - (Topic 1)**

What keys mustbe shared between an IBM Worklight Server and IBM WebSphere Portal server ifthey participate in the same SSO domain?

- **A.** keys used to encrypt LTPA tokens
- **B.** keys used to encrypt LDAP tokens
- **C.** keys used to encrypt JSESSIONIDs
- **D.** keys used to encrypt userpasswords

**Answer: A**

# **Question No : 49 - (Topic 1)**

Which table in the wlreport is used for Raw Data Usage reports?

- **A.** proc\_report
- **B.** fact activities
- **C.** activities\_cube
- **D.** app\_activity\_report

# **Answer: D**

# **Question No : 50 - (Topic 1)**

When integrating an IBM Worklight applicationin IBM WebSphere Portal that uses the camera what must occur?

**A.** The JavaScript files must be provided to the server application.

**B.** The CSS files should be copied to the WebSphere Portal server.

**C.** Websphere Portal includes the necessary files, so no additional files are required.

**D.** The Worklight Configuration document must be completed on the WebSphere Portal server.

**Answer: A**

# **Question No : 51 - (Topic 1)**

When using SSO with IBM WebSphere Portal, how can Ella allow her users to save their credentials on their device?

- **A.** This option is not available.
- **B.** Add the names into the server.xml file.
- **C.** Set up an encrypted cache from Worklight.
- **D.** Configure a credential store on WebSphere Portal.

**Answer: C**

# **Question No : 52 - (Topic 1)**

Sanjeev wants to configure an authentication mechanism in an IBM Worklight hybrid application. What would he need to do to configure this?

- **A.** Configure authenticationConfig.xml.
- **B.** Configure the server.xml file in Worklight.
- **C.** Write an authentication servlet to enable the authentication mechanism.
- **D.** Configure the IBM WebSphere Portal server and then configure the Worklight Server.

# **Answer: A**

# **Question No : 53 - (Topic 1)**

Santina is testing a mobile application that she developed on her local IBM Worklight platform. However, when the IBM Worklight Server attemptsto establish a connection to the backend, protected by a self-signed certificate, the connection is rejected because the certificate is not recognized. What must Santina do to correct this?

**A.** She must import the self-signed certificate into the JRE keystore and retest the application.

**B.** She must import the self-signed certificate into the JRE truststore and retest the application.

**C.** She must have the self-signed certificate approve by a trusted Certificate Authority before testing the application.

**D.** The IBM Worklight Server will always reject the backend connections because selfsigned certificates are not supported.

# **Answer: A**

# **Question No : 54 - (Topic 1)**

Sanjeev wants to configure single sign-on between IBM Worklight and IBM WebSphere Portal. What must he do toconfigure this?

- **A.** Configure LDAP
- **B.** Configure JSession
- **C.** Configure HTTP Server
- **D.** Copy LTPA tokens from IBM WebSphere Portal server to IBM Worklight Server.

# **Answer: D**

# **Question No : 55 - (Topic 1)**

Leslie is configuring single sign-on between the IBM WorklightServer and the IBM WebSphere Portal server. Which IBM Worklight authenticator provides single sign-on support for WebSphere-specific platforms?

**A.** LTPA **B.** Header **C.** Form based

# **D.** HTTP Adapter

#### **Answer: A**

#### **Question No : 56 - (Topic 1)**

Mark wants to implement theability to store user credentials for future use. What does Mark have to do to implement this behavior?

- **A.** This feature is part of the servers and no changes need to be made.
- **B.** Configure form based authentication in the IBM Worklight application.
- **C.** Configure the IBM WebSphere Portal and Worklight Servers data sources.
- **D.** Implement encrypted cache in the Worklight server to store the user login information.

#### **Answer: D**

#### **Question No : 57 - (Topic 1)**

Fabiano wants to use a trust mechanism across a secure IBM WebSphere Application Server domain. Which kind of authentication would he use?

- **A.** custom authentication in IBM Worklight
- **B.** adapter-based authentication in Worklight
- **C.** form-based authentication in IBM WebSphere Portal
- **D.** LTPA-based authentication in Worklight running on the WebSphere Application Server

#### **Answer: D**

#### **Question No : 58 - (Topic 1)**

Linda just got icons for her IBM Worklight iPhone application from her lead CSS designer. Under which folder should she place them so that they get picked up on the next build?

- **A.** www
- **B.** Resources
- **C.** Frameworks
- **D.** nativeResources

# **Question No : 59 - (Topic 1)**

An IBM Worklight adapter is not able to connect to IBM Web Content Manager to retrieve advertising content for an application. What may be the reason?

**A.** The Worklight application isnot specified in the Web Content Manager Authoring workflow.

**B.** There is a firewall preventing communications between the Worklight and IBM WebSphere Portal server.

**C.** When using Web Content Manager, the Worklight application must be hosted on the WebSphere Portal server.

**D.** Web Content Manager is designed to publish content to WebSphere Portal pages and can not be used with Worklight.

#### **Answer: B**

# **Question No : 60 - (Topic 1)**

An IBM Worklight hybrid application in production uses an IBM Web Experience Factorygenerated portlet within a Worklight shell. If the remote portlet component deployed on IBM WebSphere Portal was performing poorly, what options are available to a developer to help isolate and understand the performance issue?

**A.** Add a debug tracing builder andenable trace all actions. Enable logging in service call and SQL builders. Install and configure the WebSphere

Portal portlet monitoring tool.

**B.** Add a System.out action in the main action list. Enable logging in the Web Service call builder. Install and configure the portlet monitoring tool.

**C.** Add a System.out action in the main action list. Add a debug tracing builder configured to trace a specific action. Enable SQL logging in the the

SQL Transaction Call builder.

**D.** Define logging rules in logging properties. Add a debug tracing builder and enable trace all actions. Install and configure the portlet monitoring tool.

#### **Answer: A**

To Read the **Whole Q&As**, please purchase the **Complete Version** from **Our website**.

# **Trying our product !**

- **★ 100%** Guaranteed Success
- **★ 100%** Money Back Guarantee
- **★ 365 Days** Free Update
- **★ Instant Download** After Purchase
- ★ **24x7** Customer Support
- ★ Average **99.9%** Success Rate
- ★ More than **69,000** Satisfied Customers Worldwide
- ★ Multi-Platform capabilities **Windows, Mac, Android, iPhone, iPod, iPad, Kindle**

# **Need Help**

Please provide as much detail as possible so we can best assist you. To update a previously submitted ticket:

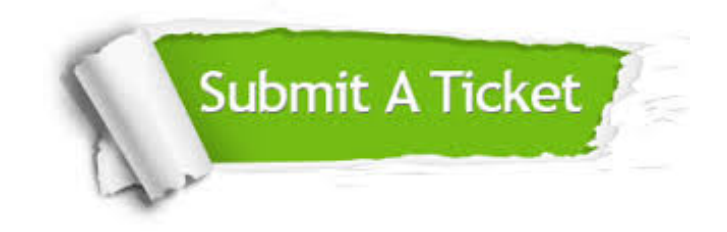

**One Year Free Update** Free update is available within One ar after your purchase. After One you will get 50% discounts for ng. And we are proud to t a 24/7 efficient Customer vort system via Email.

100%

**Money Back Guarantee** To ensure that you are spending on quality products, we provide 100% money back guarantee for 30 days from the date of purchase.

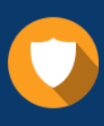

We respect customer privacy. We use McAfee's security service to provide you with utmost security for vour personal information & peace .<br>of mind.

**Security & Privacy** 

# **Guarantee & Policy | Privacy & Policy | Terms & Conditions**

[Any charges made through this site will appear as Global Simulators Limited.](http://www.itexamservice.com/)  All trademarks are the property of their respective owners.

Copyright © 2004-2015, All Rights Reserved.